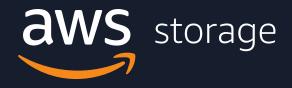

# **Optimizing Cost in Amazon S3**

Peter Sjoberg Go To Market Specialist Amazon S3 Amazon Web Services

© 2019, Amazon Web Services, Inc. or its Affiliates.

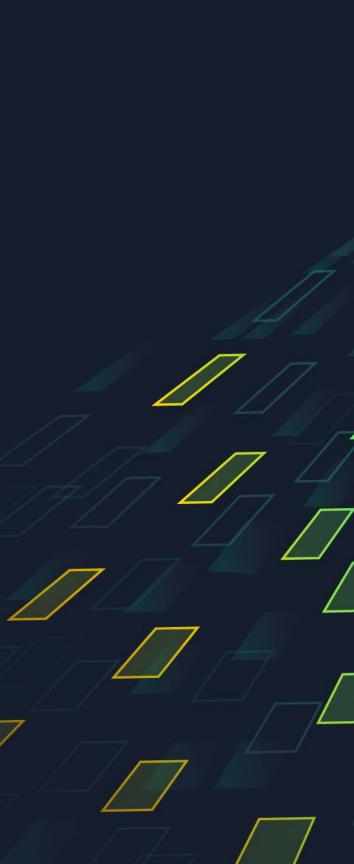

### Agenda

Amazon S3 overview

Pillars of cost optimization

S3 storage class options

More cost-optimization guidelines and design patterns

Putting it all together

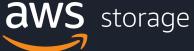

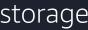

# Amazon S3 overview

© 2019, Amazon Web Services, Inc. or its Affiliates.

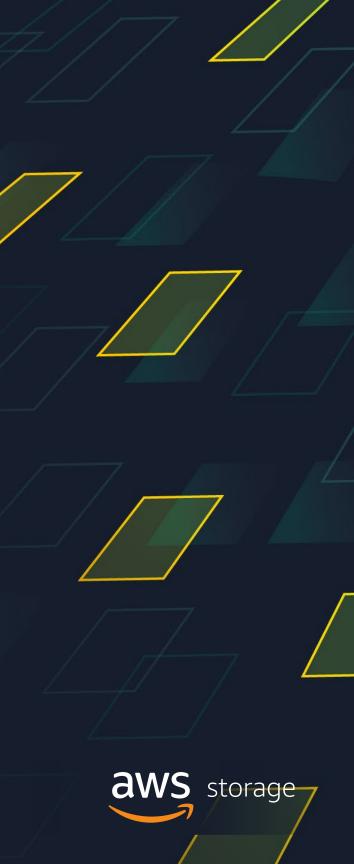

## **Broad Portfolio of Storage Services**

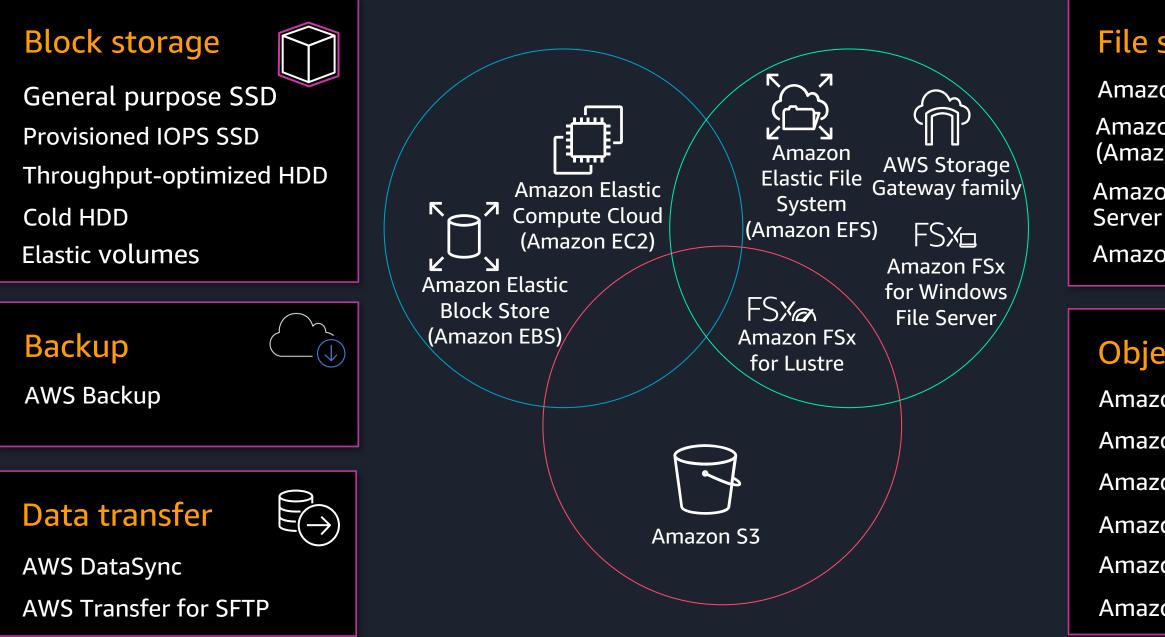

### File storage

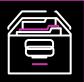

- Amazon EFS Standard
- Amazon EFS Infrequent Access (Amazon EFS IA)
- Amazon FSx for Windows File Server
- Amazon FSx for Lustre

### Object storage

- Amazon S3 Standard
- Amazon S3 Standard-IA
- Amazon S3 One Zone-IA
- Amazon S3 Glacier
- Amazon S3 Intelligent-Tiering
- Amazon S3 Glacier Deep Archive

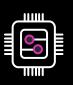

# Amazon S3 offers industry-leading scalability, availability, security, and performance

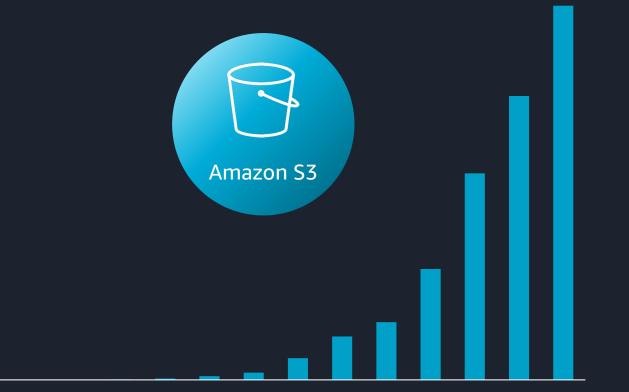

2006 2007 2008 2009 2010 2011 2012 2013 2014 2015 2016 2017 2018 2019

Exabytes stored across many millions of drives AmazonS3 stores trillions of objects around the world We regularly peak at millions of requests per second In a single region, we process peaks of over 60 tbps in a day 235+ distributed micro-services in 3 or more AZs per Region

illustrative

# Pillars of cost optimization

© 2019, Amazon Web Services, Inc. or its Affiliates.

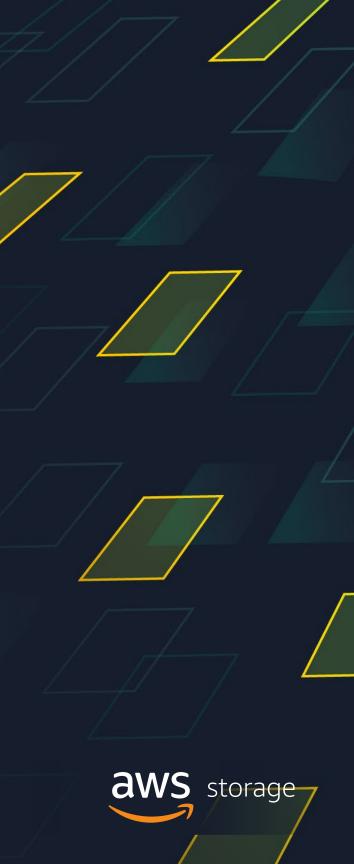

## **Pillars of cost optimization**

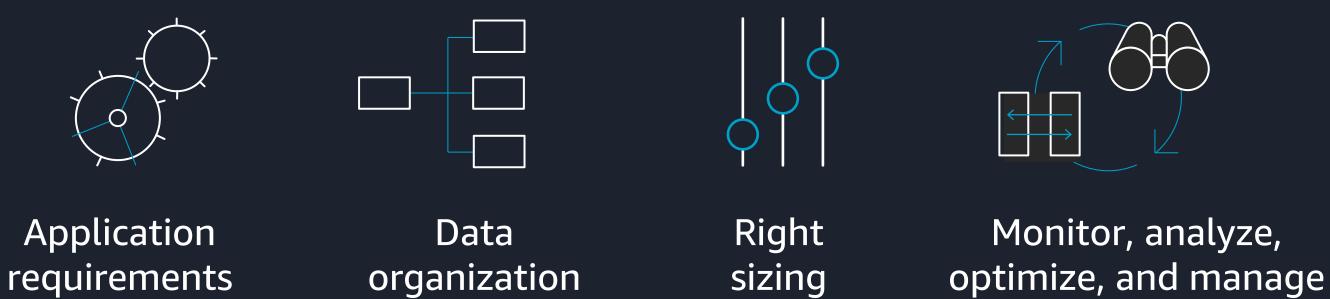

# Monitor, analyze,

# **Define application requirements**

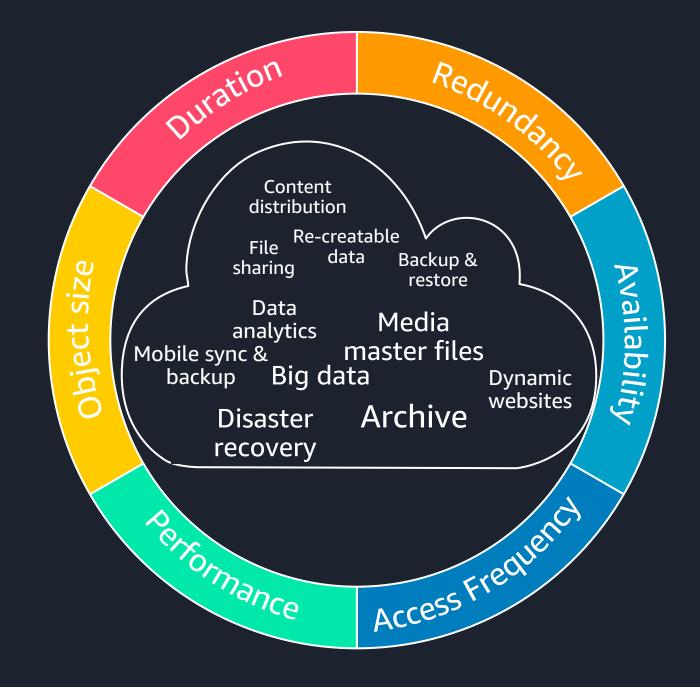

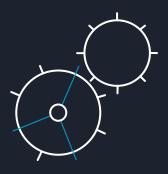

# Organize data with object tags and prefixes ...

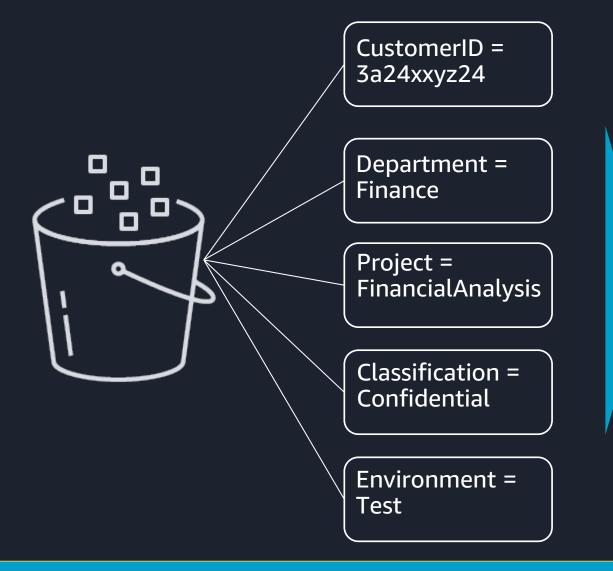

A single bucket can contain objects stored across any storage class

Control access, analyze usage, manage lifecycle policies, and replicate objects

Up to 10 mutable metadata tags (key value pair) per object

Tag objects when created, later, or both

Organize your data from the beginning to enable easy cost optimization

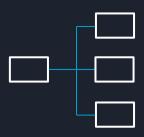

### ... and decide on your data format

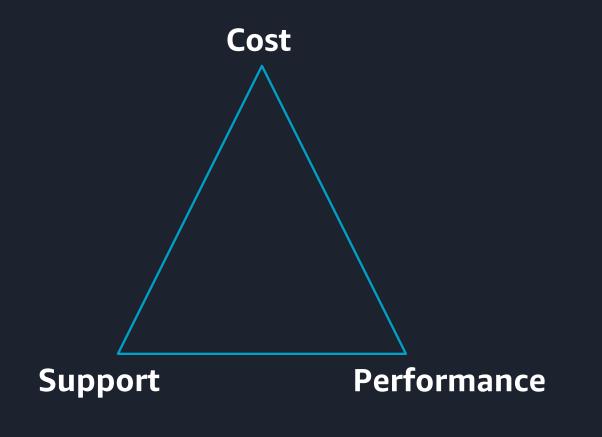

No best data format but tradeoff between cost, performance, and support

Unstructured formats (e.g., CSV, TSV, JSON, XML) easy to understand and process but less efficient

Columnar compressed formats (e.g., Parquet, ORC, CarbonData) provide lower cost (inherent compression) and more efficient scan and query (self-describing)

Convert raw data into optimized format and keep raw data compressed in archive

Use efficient data formats to get cost savings and performance gains

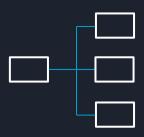

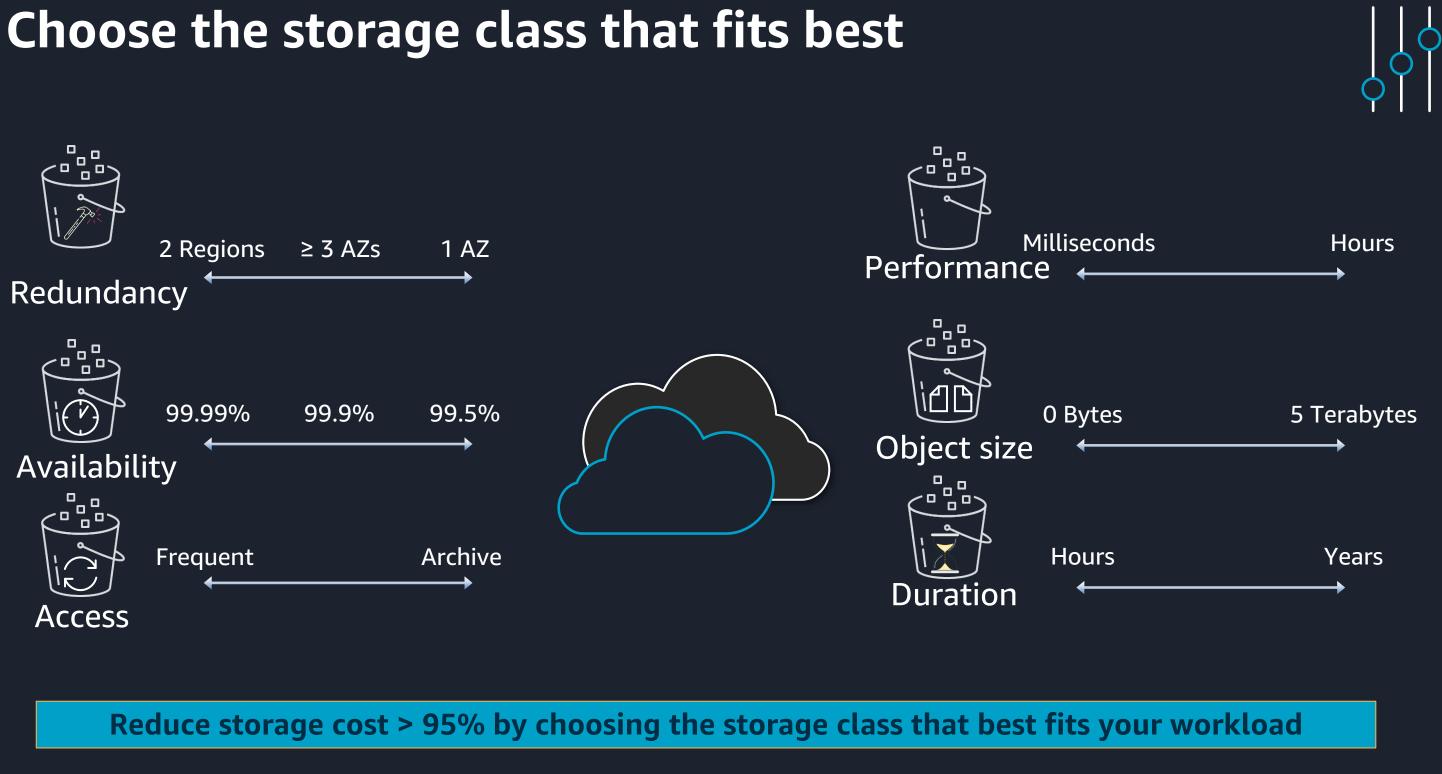

# Amazon S3 is designed for 11 9's of durability

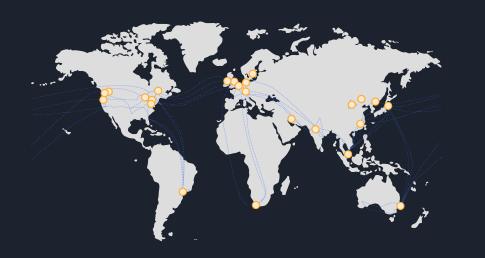

AZ2 AZ1 AZ3

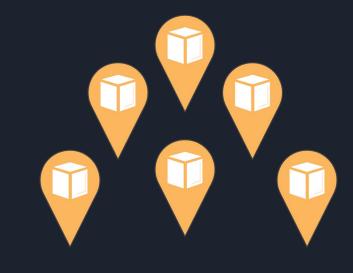

24 Regions Geographic locations with multiple, physically miles separated and isolated Availability Zones

### 76 Availability Zones (AZs)

Objects stored across multiple devices spanning a min of 3 AZs. Multi-AZ storage classes function normally if an AZ is lost

**Highly Durable** Designed to sustain concurrent device failures and data in the event of an entire AZ loss

### **Operational performance is second only to security**

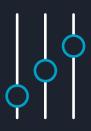

# Monitor, analyze, optimize and manage

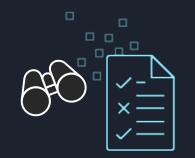

Monitor with Amazon S3 inventory, Amazon CloudWatch, S3 server access logging

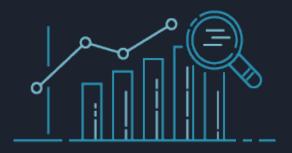

**Understand access** patterns with Amazon S3 storage class analysis

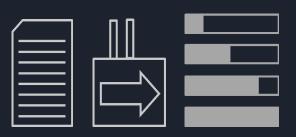

**Perform API actions** 

across thousands, millions, or billions of objects with Amazon S3 Batch Operations

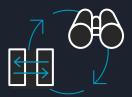

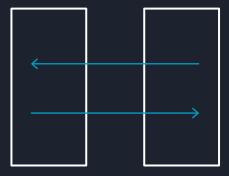

### **Tier and expire storage** manually with Amazon S3 lifecycle policies

### or

### automatic cost

optimization with

S3 Intelligent-Tiering

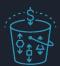

# Amazon S3 storage class options

© 2019, Amazon Web Services, Inc. or its Affiliates.

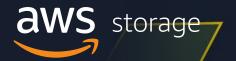

# AWS pricing principles

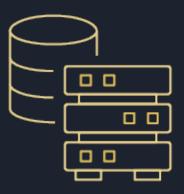

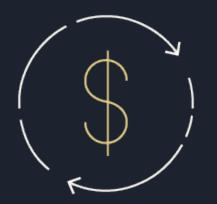

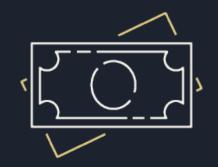

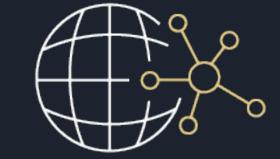

No upfront investment

Pay-as-you-go approach

Pay less by using more

### Pay less as AWS grows

## **Decreasing prices and more storage options**

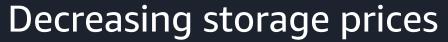

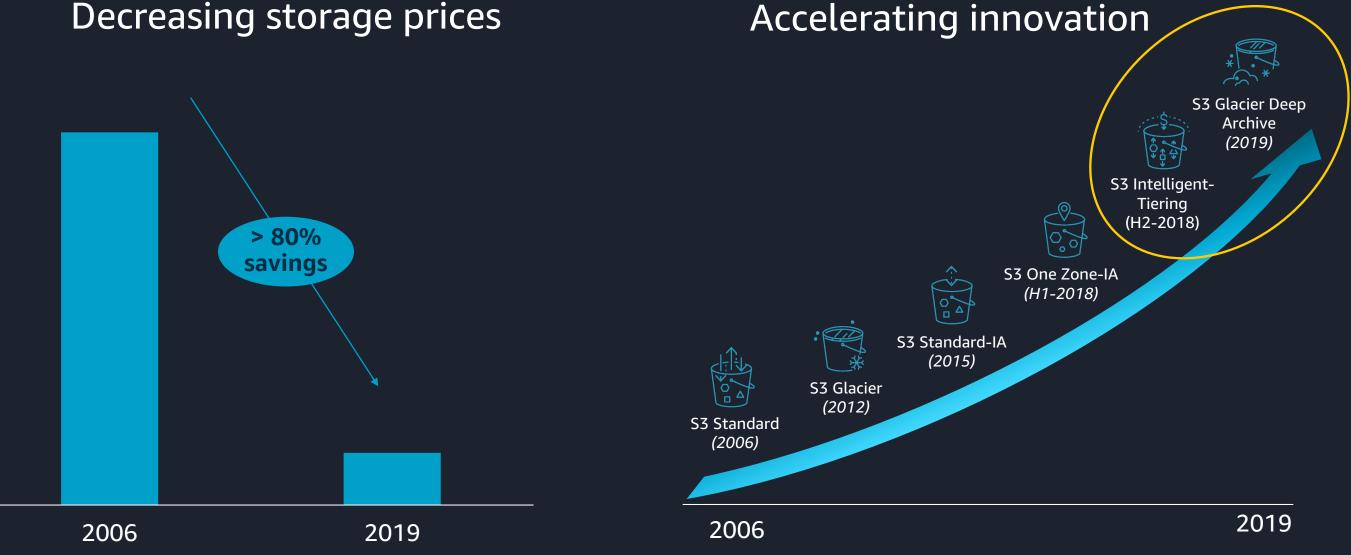

# Your choice of Amazon S3 storage classes

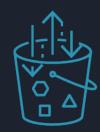

### S3 Standard

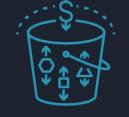

S3 Intelligent-Tiering

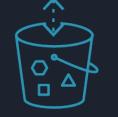

S3 Standard-IA

S3 One Zone-IA

### S3 Glacier

### Frequent

- Active, frequently accessed data
- Milliseconds access
- > 3 AZ
- \$0.0210/GB

- Data with changing access patterns
- Milliseconds access
- > 3 AZ
- \$0.0210 to \$0.0125/GB
- Monitoring fee per object
- Min storage duration

- Infrequently accessed data
- Milliseconds access
- > 3 AZ
- \$0.0125/GB
- Retrieval fee per GB
- Min storage duration
- Min object size

- Re-creatable, less accessed data
- Milliseconds access
- 1 AZ

Access frequency

- \$0.0100/GB
- Retrieval fee per GB
- Min storage duration
- Min object size

- Archive data
- Select minutes or hour
- > 3 AZ
- \$0.0040/GB
- Retrieval fee per GB
- Min storage duration
- Min object size

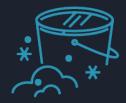

S3 Glacier Deep Archive

### Archive

|    | • | Long-term archive data |
|----|---|------------------------|
| rs | • | Select hours           |
|    |   |                        |

- <u>></u> 3 AZ
- \$0.00099/GB
- Retrieval fee per GB
- Min storage duration
- Min object size

# S3 INT is the world's only cloud storage class that automates cost savings

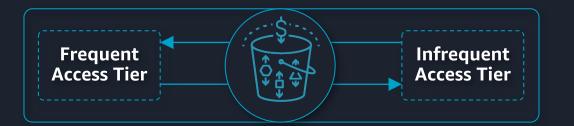

Automatically optimizes storage costs for data with changing access patterns

Stores objects in two access tiers, optimized for frequent and infrequent access

Monitors access patterns and optimizes cost on granular object level

No performance impact, no operational overhead, no retrieval fees

**Customers of all sizes and virtually every industry use INT and save on cost automatically** 

## Ideal use cases for Amazon S3 Intelligent-Tiering

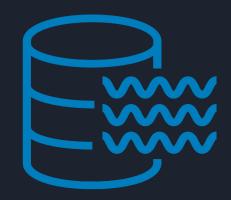

### **Data Lakes**

Storage with changing access patterns used by multiple applications

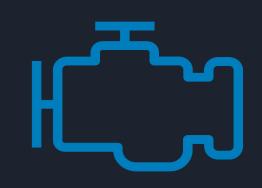

### **Big Data Analytics**

Unpredictable workloads where storage access pattern vary depending on application

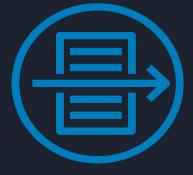

**Constraint on resources and** experience to optimize storage themselves

Dynamic cost optimization with no performance impact and no operational overhead

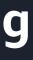

### Long tail

### S3 Glacier Deep Archive lowest cost cloud storage

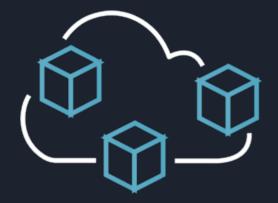

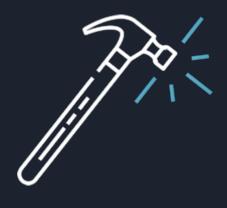

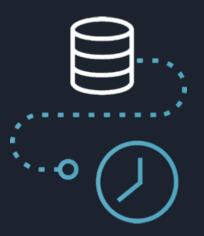

No tape to manage

Designed for 99.999999999% durability

Recover data in hours vs. days/weeks

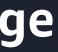

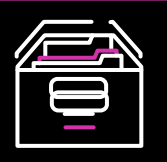

### \$0.00099 per GBmonth Less than 1/4 the cost of S3 Glacier

## Ideal use cases for S3 Glacier Deep Archive

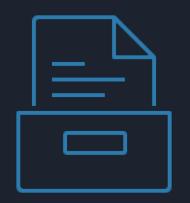

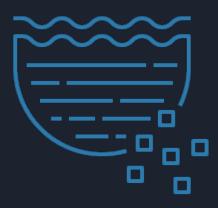

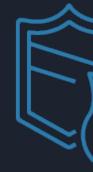

### **Compliance Archives**

Many enterprises like Financial Services and Healthcare must retain regulatory and compliance archives for extended durations

### **Data Retention**

Retain valuable data over the long term for unanticipated future needs

### **Disaster Recovery**

Meet disaster recovery objectives by replicating critical data to a secondary region

### Lowest cost storage in the market for long-term data retention requirements

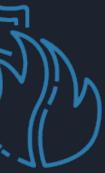

# More cost-optimization guidelines and design patterns

© 2019, Amazon Web Services, Inc. or its Affiliates.

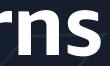

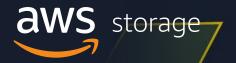

# Monitor your Amazon S3 costs

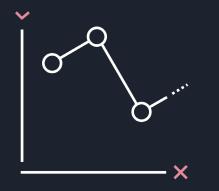

AWS Budgets gives you the ability to set custom **budgets** that alert you when your costs or usage exceed (or are forecasted to exceed) your budgeted amount

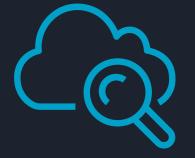

Amazon CloudWatch allows you to monitor metrics on your daily S3 storage and minutely request activity or to set up alarms on request counts and data transfer in real time

Lower storage cost by monitoring and staying within your planned budget

# Decide on your data protection and retention strategy

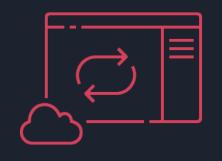

### **Backup and** Recovery

Accidental deletion Existing backup mechanisms Backup data retention

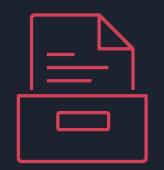

### Data Retention

Data value Access time Compliance

Understand and define data protection requirements to control costs

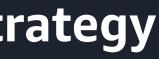

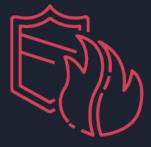

### Disaster Recovery

Recovery point objective Recovery time objective Geographic redundancy

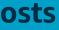

# Decide on your versioning strategy

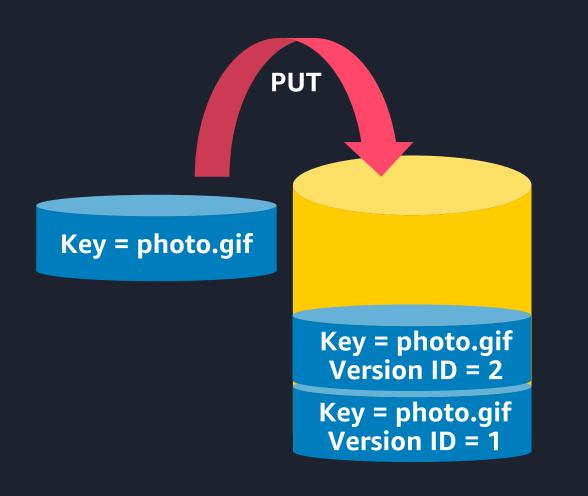

Create a new version with every upload. Previous versions are retained, not overwritten

Making delete requests without a version ID removes access to objects but keeps the data

Manage previous versions with lifecycle. Transition or expire objects a specified number of days after they are no longer the current version

Manage complex cleanup workflow with S3 Inventory (e.g., retaining a fixed number of previous versions)

Lower storage cost by deleting previous versions of objects when no longer needed

# **Decide on your replication strategy**

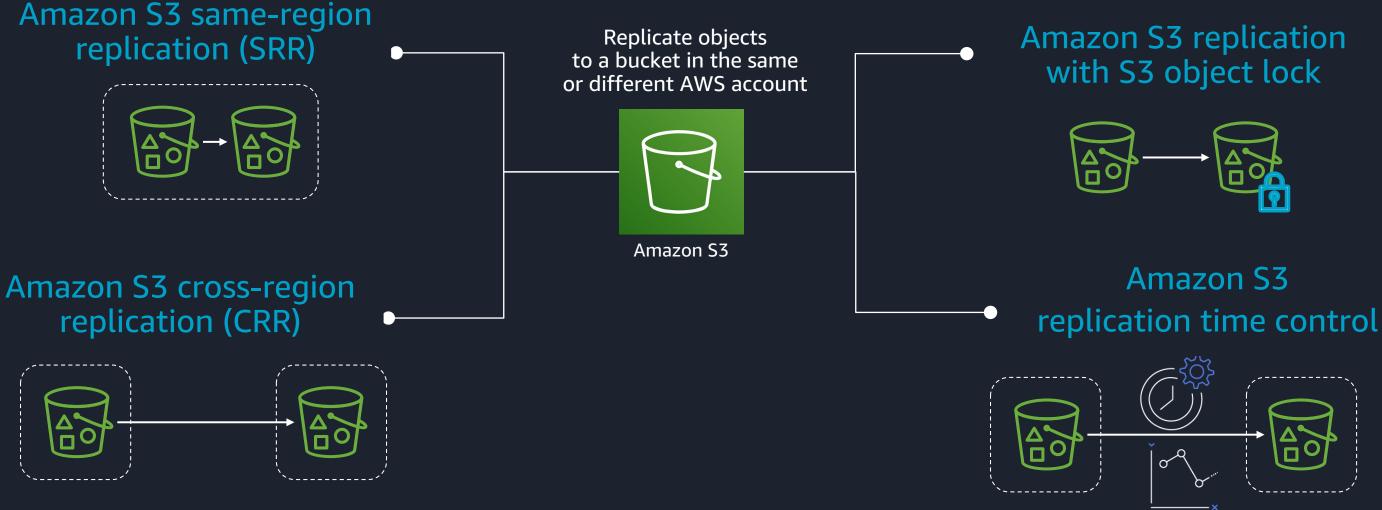

Lower storage cost by leveraging the full breadth of storage classes and flexible policies

# Understand how your storage is accessed

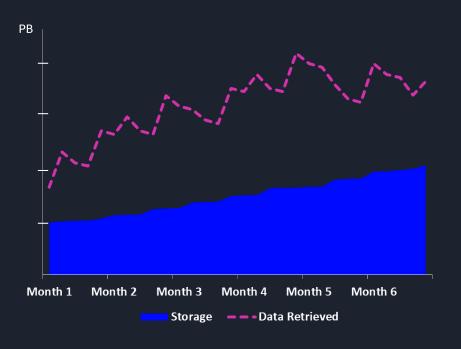

### **Frequent Access**

- Over 100% of storage retrieved per mo
- Storage remains frequently accessed
- e.g.: Big data analytics, dynamic website hosting, IoT sensor data
- Storage classes:
  - S3 Standard, maybe S3 INT

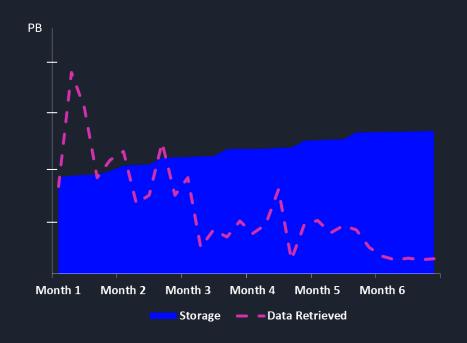

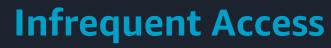

- Less than 100% of storage retrieved per mo
- Storage "cools off" over time
- e.g.: Data logs, customer-generated content, mobile sync & backup
- Storage classes:
  - S3 Standard + Lifecycle + S3 S-IA/ Z-IA
  - S3 INT for automated cost savings
  - S3 Glacier/Glacier Deep Archive for archiving

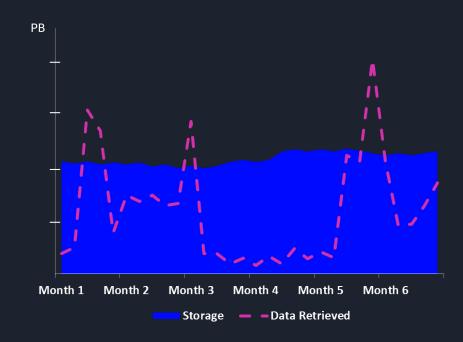

- data
- Storage classes:

**Changing Access** 

• Changing or unpredictable access patterns; data "warms up" after some time again

• e.g.: Data lakes, ML training data, geospatial

S3 INT for automated cost savings

# Use S3's building blocks or S3 INT to understand access patterns

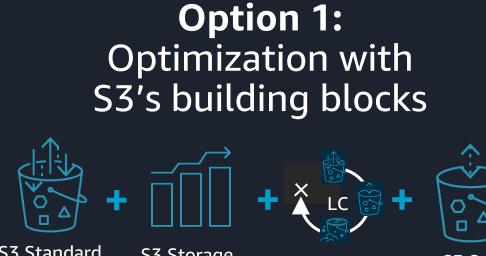

S3 Standard

S3 Storage **Class Analysis** 

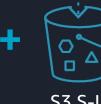

S3 S-IA

### **Option 2:** Automatic optimization with S3 Intelligent-Tiering

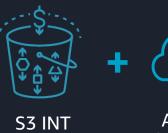

Amazon CloudWatch

- Storage classes analysis classifies data as frequently or infrequently accessed
- Great for predictable workloads in combination with lifecycle management
- Can be filtered by bucket, prefix, or object tag

- S3 Intelligent-Tiering stores objects in two access tiers – frequent access and infrequent access
- Great for unpredictable or unknown access patterns
- Amazon CloudWatch shows bytes by access tier and S3 inventory shows objects by access tier

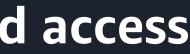

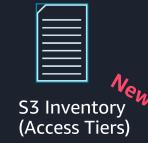

# Set S3 lifecycle policy to tier, archive, and expire storage systematically

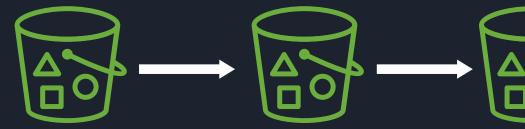

S3 Intelligent-Tiering

S3 Glacier

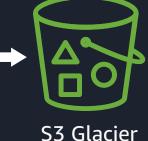

Deep Archive

Use S3 storage class analysis to identify storage age groups that are less frequently accessed

S3 lifecycle policy to tier to lower cost storage classes and expire objects. Fine-tune analysis by bucket, prefix, or object tag

For example, transition objects older than 180 days to S3 Glacier, and objects older than 365 days to S3 Glacier Deep Archive

Use S3 lifecycle policy to automatically cancel all incomplete multipart uploads

Lower storage cost for predictable workloads (object age indicates access frequency)

# Manage billions of objects with S3 Batch Operations

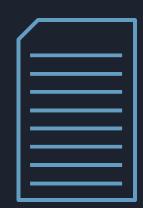

### **Choose Objects**

- S3 inventory report
- CSV list

### Use case:

Create **S3 inventory report** and run Amazon Athena query to get objects >2MB

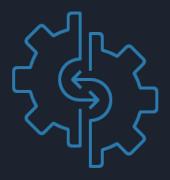

### **Select Operation**

• Copy; restore from S3 Glacier; put access control list (ACL); replace object tag sets; run Lambda functions

Run **S3 Batch Operations** to replace object tag sets for objects >2MB

- Object level progress
- Job notifications, automatic retries
- Completion report, auditing

Create **S3 lifecycle policy** to transition tagged objects from S3 Standard to INT

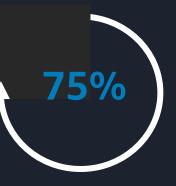

### **View Progress**

## Know the characteristics of your dataset

**Object Size Distribution** 

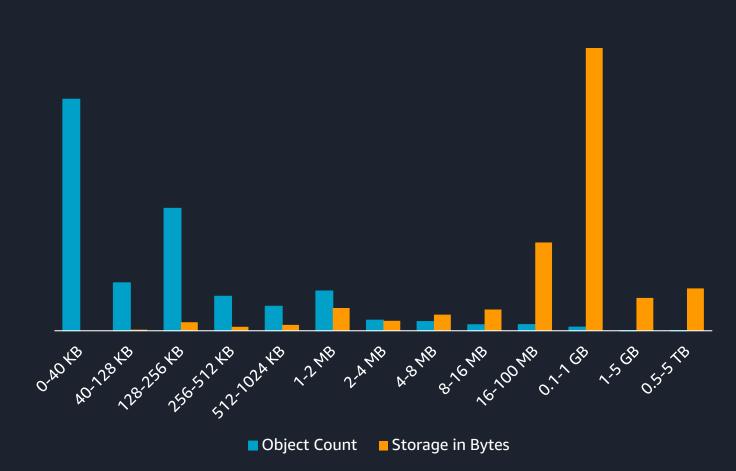

Individual objects can range in size from a min of 0 to a max of 5 terabytes with object part sizes up to 5 gigabytes

Understand object count and storage byte distribution of your storage (min/max, average, by size bins)

Optimize storage cost where majority of storage bytes are and not necessarily where objects counts are cumulated

**Compact smaller objects into bigger ones to store more cost efficiently and process faster** 

# Understand your performance requirements

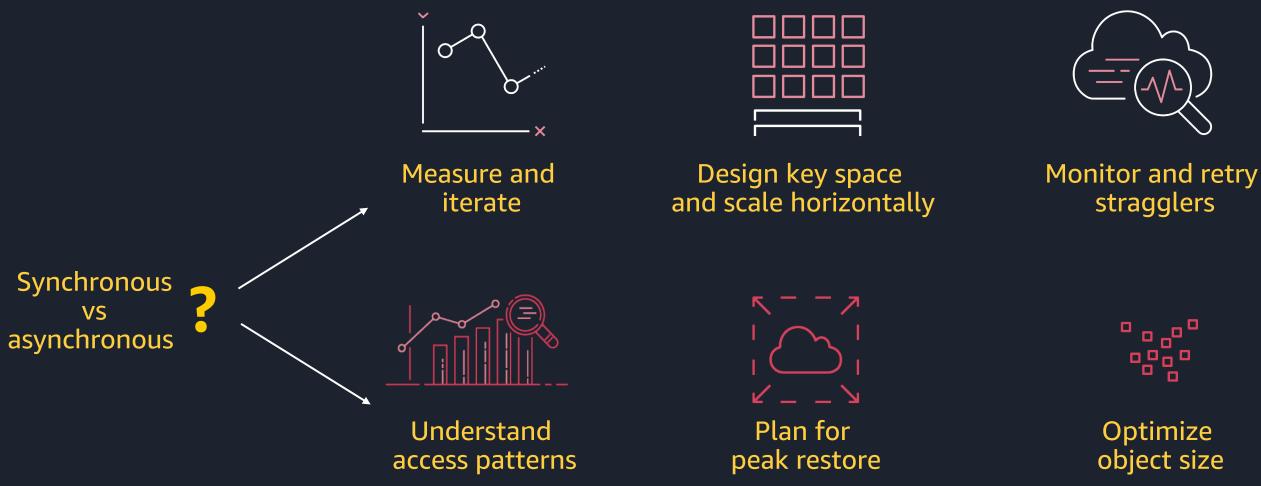

Learn more about how to optimize performance in S3 via AWS Training

## stragglers

# object size

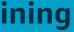

## The power of S3 storage classes

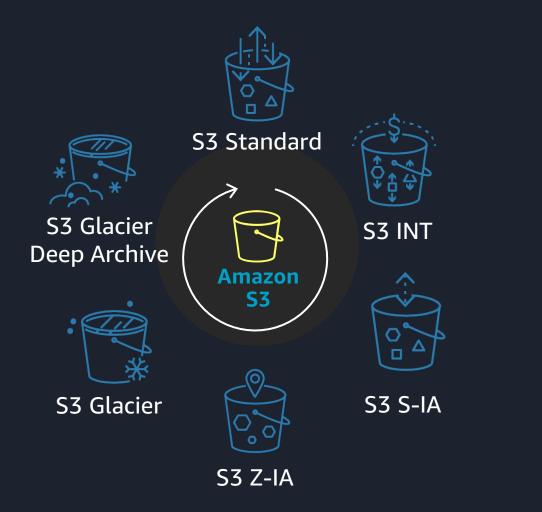

Industry-leading performance, scalability, availability, and durability

Unmatched security, compliance, and audit capabilities

Cost optimization on a granular object-level

Storage classes that fit your workload

Set of analytics services such as S3 Select, Athena, Amazon Redshift, and Amazon EMR

**Optimize your storage cost and performance by utilizing all S3 storage classes** 

# Choosing the right storage class for data lakes

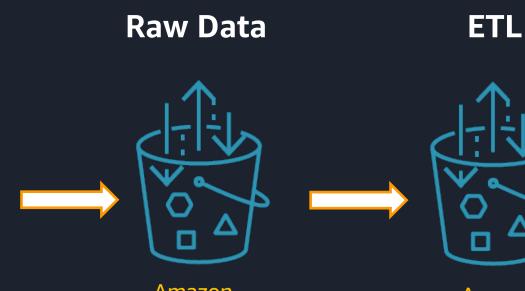

Amazon S3 Standard

Amazon S3 Standard

Small log files **Overwrites if synced** Short lived Moved & deleted Batched & archived

Data churn Small intermediates Multiple transforms Deletes < 30 days Output to data lake

### Production Data Lake

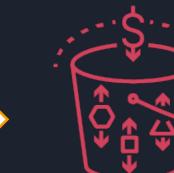

Amazon S3 Intelligent-Tiering

**Optimized sizes (MBs)** Many users Unpredictable access Long-lived assets ML model training

**Optimize storage cost for all stages of a data lake workflow** 

### **Historical Data**

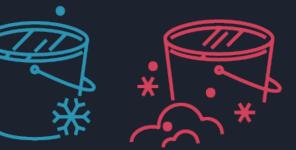

### Amazon S3 Glacier or Deep Archive

Historical assets ML model training Compliance/audit Data protection Planned restores

# Putting it all together

© 2019, Amazon Web Services, Inc. or its Affiliates.

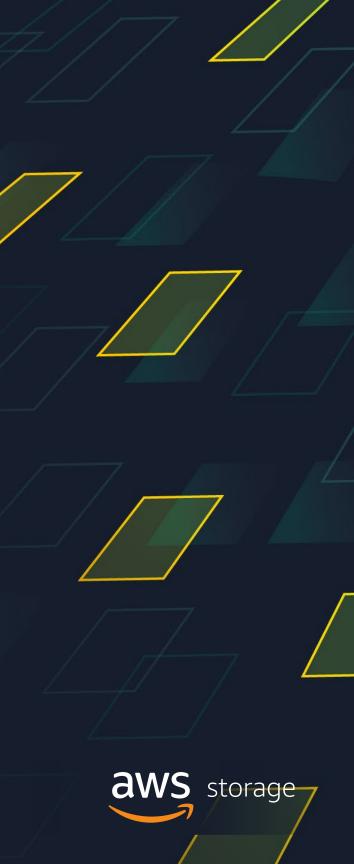

# Putting it all together

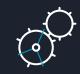

Understand your application requirements

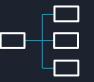

Use tags and prefixes to organize your data

Cost optimize across all storage classes (per object, tag, prefix)

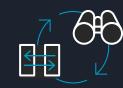

Use S3 building blocks to monitor, analyze, and manage storage

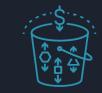

Store in S3 Intelligent-Tiering for automated cost savings

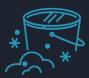

Archive to S3 Glacier Deep Archive for the lowest storage price

Learn storage with AWS Training and Certification Resources created by the experts at AWS to help you build cloud storage skills

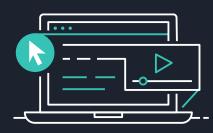

45+ free digital courses cover topics related to cloud storage, including:

- Amazon S3
- AWS Storage Gateway
- Amazon S3 Glacier

- (Amazon EFS)
- (Amazon EBS)

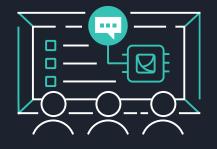

Classroom offerings, like Architecting on AWS, feature AWS expert instructors and hands-on activities

Visit aws.amazon.com/training/path-storage/

# Amazon Elastic File System Amazon Elastic Block Store

# Thank you!

© 2019, Amazon Web Services, Inc. or its Affiliates.

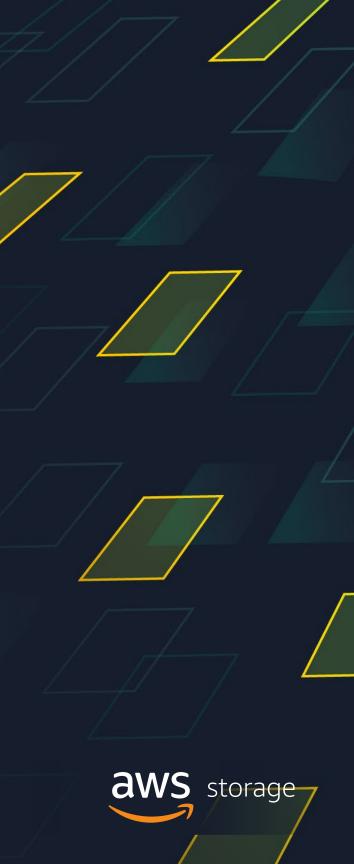